# **Université de Rennes 1** 1999/2000

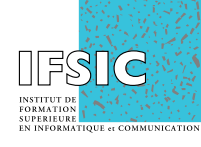

# **TP RÉSEAUX nº3**

But : apprentissage de l'outil de programmation (appelé "RPCgen") proposé par le système d'exploitation Unix pour réaliser des applications réparties en utilisant les protocoles de la famille Internet. Stabilisation des connaissances des protocoles applicatifs RPC et XDR.

> Latence [Petit Robert], n.f. : État de ce qui est caché, latent. Temps de latence : durée s'écoulant entre un stimulus et la réaction.

## **1. Présentation**

On veut réaliser une application (répartie) permettant de mesurer le temps de latence des communications entre deux stations situées sur un réseau utilisant les protocoles de la famille Internet. L'outil de programmation que nous allons employé cette fois utilise les "RPC".

Dans ce troisième TP, on vous propose de vous familiariser avec l'outil et le code fourni, puis de développer l'application et de répondre finalement à la question.

Pour faciliter votre compréhension puis le développement de votre propre code, plusieurs fichiers sont mis à votre disposition : des fichiers exécutables et les fichiers de code correspondants. Ils se trouvent sous le répertoire "/home/junon/d02/fc/donnees/unix/FUTE/TpRES".

#### **2. Prise en main**

On vous propose, dans un premier temps, de vous familiariser avec les fichiers générés par l'outil RPCgen en les utilislant afin de générer une première version de l'application à l'aide du code qui vous est fourni.

- Compilez puis lancez l'application afin de testez son fonctionnement.
- Parcourez le code fourni : quelle est sa structure, quel code a été ajouté ?
- Vous pouvez aussi utiliser la commande *rpcinfo* et explorer le fichier */etc/rpc*.

### **3. Réalisation**

On vous propose, dans un second temps, de modifier le code de description du service et ainsi produire une seconde version pour que la fonction "echo()" échange une structure de données de type opaque.

• Modifiez, générez puis testez.

Dans un troisième temps, on vous propose de produire une troisième version en modifiant le code afin que la commande de l'application manipule les mêmes paramètres que ceux des TP précédants (hormis ceux relatifs aux numéros de port !). Pour cela on vous suggére d'extraire la partie utile du code du TP précédant et de l'inclure au sein du code généré lors de la deuxième phase.

• Modifiez, générez puis testez.

# **4. Questions**

Répondez aux questions suivantes :

1- Quel est le volume de données réellement échangées lors de la transmission de N octets ?

2- Comment les durées ont-elles évoluées si on compare la version utilisant les RPC avec celle utilisant les sockets ?

3- Que faut-il modifier pour utiliser le protocole TCP ?